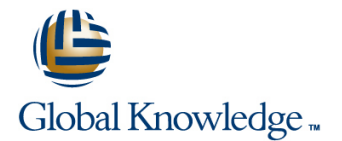

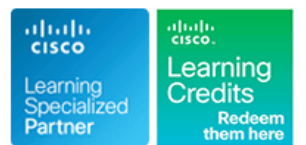

# **Cisco IOS XR Broadband Network Gateway Implementation and Verification**

## **Duración: 4 Días Código del Curso: IOSXR304 Version: 1.0**

## Temario:

The Cisco IOS XR Broadband Network Gateway Implementation and Verification course teaches you how to successfully deploy, configure, operate, maintain, and support a Cisco IOS XR Broadband Network Gateway (BNG) solution. This course will show you how to implement and verify BNG on a Cisco IOS XR device to manage subscriber access. You will learn how to implement and verify subscriber management functions, including authentication, authorization, accounting of subscriber sessions, address assignment, security, policy management and Quality of Service (QoS).

## Dirigido a:

Individuals involved in the deployment, configuration, operation and maintenance of a Cisco IOS XR Broadband Network Gateway Solution.

## Objetivos:

- **After completing this course you should be able to:** Establish and verify subscriber sessions
- Describe the architecture and function of the Cisco IOS XR Prioritize subscriber traffic using QoS Broadband Network Gateway
- Configure and verify Authentication, Authorization, and Accounting (AAA) in a Broadband Network Gateway deployment Deploy redundancy for subscriber sessions
- Define policies to control subscriber traffic
- 
- 
- **Implement subscriber features**
- 

- **Experience working with Cisco IOS XR Software-based platforms** There are no exams currently aligned to this course
- Basic understanding of routing protocols and Multiprotocol Label Switching (MPLS)
- **Basic understanding of AAA functions**

## Prerequisitos: Exámenes y certificación

### **Attendees should meet the following prerequisites: Recommended as preparation for the following exams:**

# Contenido:

- 
- **BING Software and Hardware Requirements Establishing IPoE and PPPoE Sessions** Deployment Models

Authorization, and Accounting **Static Session and Session Limits Static Session Accounting Static Session and Session Limits Static Session Accounting** 

- **AAA Overview and Operation** Labs and Contact the Labs and Labs and Labs and Labs and Labs and Labs and Labs and Labs and Labs and Labs and Labs and Labs and Labs and Labs and Labs and Labs and Labs and Labs and Labs and L
- RADIUS Operation and Configuration Deploying Quality of Service
- 

- 
- Creating and Activating Class Maps and Policy-Maps Lab 4: Configuring QoS Policy Maps **Lab 5: Configuring Subscriber Features Lab 5: Configuring Subscriber Features**
- 

line line line

- **DHCP Operation** Configuring and Verifying Geo
- Configuring and Verifying Authentication. Subscriber Interface Neighbor Discovery Redundancy
	-
	- **BGP Subscriber Support**

- Quality of Service Overview and QoS Authentication, Authorization, and Activating Control Policy **Feature Support** Feature Support Accounting Accounting
	-
	-

- **Managing Control Plane Traffic**
- Controlling Packet Forwarding
- **Providing Multicast Services**
- **Routing and Traffic Mirroring on** Subscriber Sessions

Broadband Network Gateway Overview Establishing Subscriber Sessions BNG Geo Redundancy and XML Support

- **BNG Architecture Subscriber Session Overview Geo Redundancy Overview and Subscriber Session Overview Geo Redundancy Overview and Geo Redundancy Overview and Geo Redundancy Overview and Geo Redundancy Overview and Geo Redu** 
	-
	-

- DIAMETER Operation and Configuration line Lab 1: Configuring and Verifying
	- **RADIUS Based Policing Lab 2: Activating Control Policy**
- **Control Policy Overview Share Policy Instances and Merged** Lab 3: Establishing Subscriber Sessions
	-
	-
- Defining Dynamic Templates Configuring Subscriber Features Lab 6: Configuring BNG Geo Redundancy

## Más información:

Para más información o para reservar tu plaza llámanos al (34) 91 425 06 60

info.cursos@globalknowledge.es

[www.globalknowledge.com/es-es/](http://www.globalknowledge.com/es-es/)

Global Knowledge Network Spain, C/ Retama 7, 6ª planta, 28045 Madrid